## IVCA VISION NEWS LETTER 0ct 29 2002  **NO. 24**

To join the IVCA a person need not be a ham but all hams welcome.The IVCA requests a donation of 10 dollars ,include a note stating you wish to join the IVCA.Include your name ,address,call sign,email address.Mail it to Jim Gaither,Po box 140336,Nashville TN 37214.The International visual communications association mets each year at dayton ham vention and represents ham radio visual modes for hams around the world.

 $-$ 

 Here are the IVCA Halloween contest winners. These pics were judged by Miss Trixie,

N4OYM, who did not participate in the contest and is considered fair and impartial. The

pictures were judged on effort of preparation, artistic ability, and content.

-------------------------------------------------------------------------------------------------------------------------------

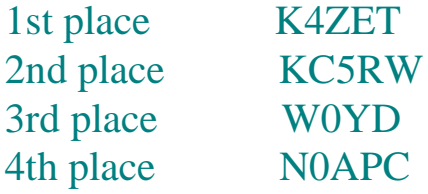

Thanks to all that participated.

## KA4P

sstv pics

 The best place to get slow scan pictures for mmsstv is a digtal camera that works in resolutions of 640 by 480 in 16 million colors.Regular computer digtal cameras work in lower resultion and usually dont have as good lens for sharp pictures.Another sorce is a frame grabber and video camera but isnt very portable which i find i need when i go to dayton ham fest and vacations.The internet is a great place to get pictures and best if they are in .jpg format . Pictures have to be interesting colorful and sharp to make good sstv pictures.Hope these hints help to spark up your sstv shots .......mel ka8lwr

-------------------------------------------------------------------------------------------------------------------------------

-----------------------------------------------------------------------------------------------------------------------------

SSTV NET FRECS

1.916 3.813 7.228 14.230-14.233-14.270 28.680 these are sugested frec that sstv signals are found on.

## OPERATING SUGGESTIONS

 It is best to setup your station so that voice and sstv tones can be switched on quicky. I use vox on the sstv tones and push to talk on voice and find this works great for me but i must turn off vox before i turn on computer to keep start up from keying rig.Sending pictures with out voice id is not a good pratice,pictures and voice used together makes much better operating pratice.

------------------------------------------------------------------------------------------------------------------------------

## **Happy Halloween ka8lwr-Mel**